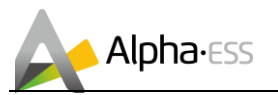

Seite **1** von **3**

## **Installation & Inbetriebnahme – Checkliste**

## **Produkt: Storion-T30 Versionsdatum: 21. Nov. 2018**

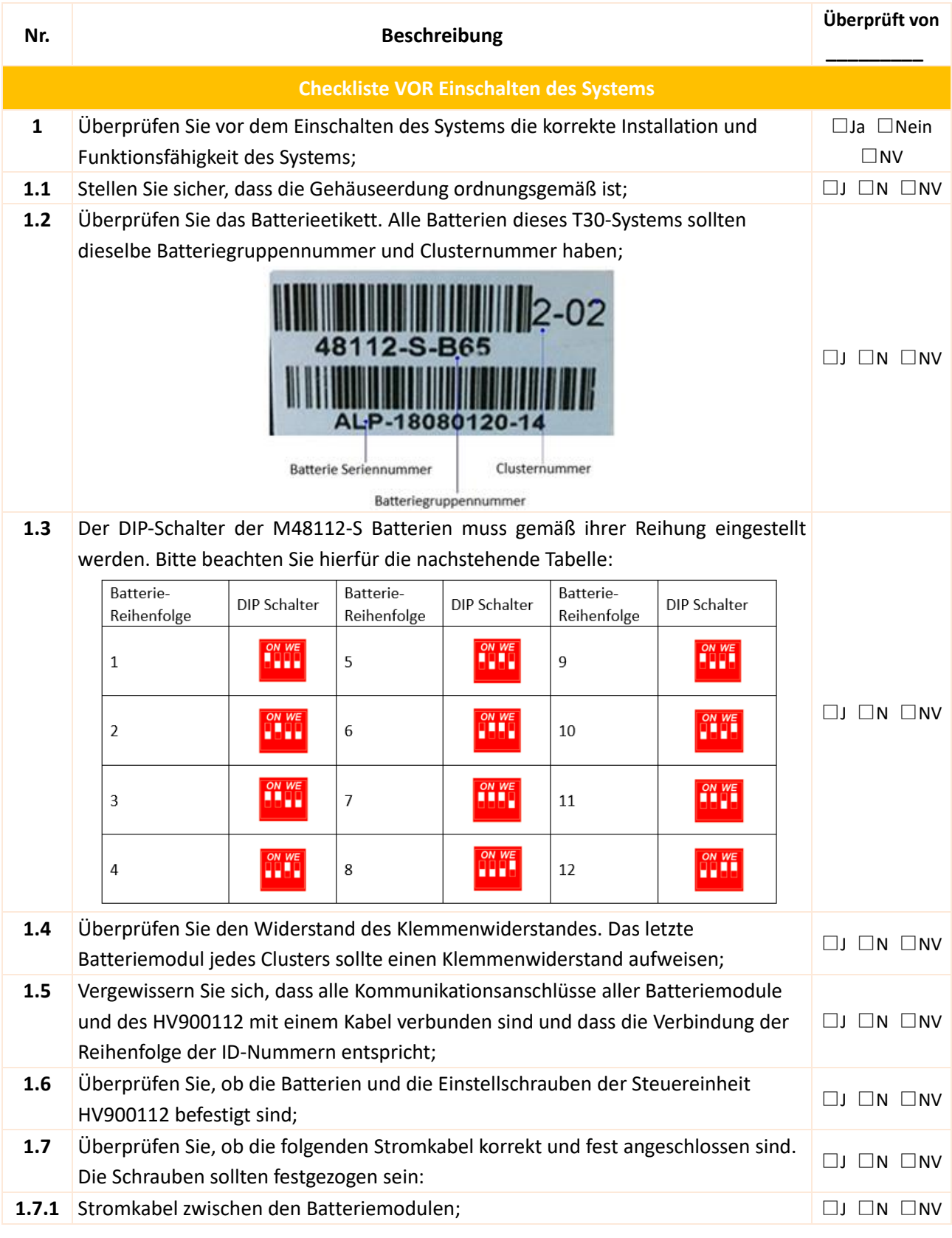

Smarten Your Energy

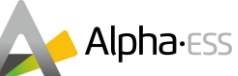

## Smarten Your Energy

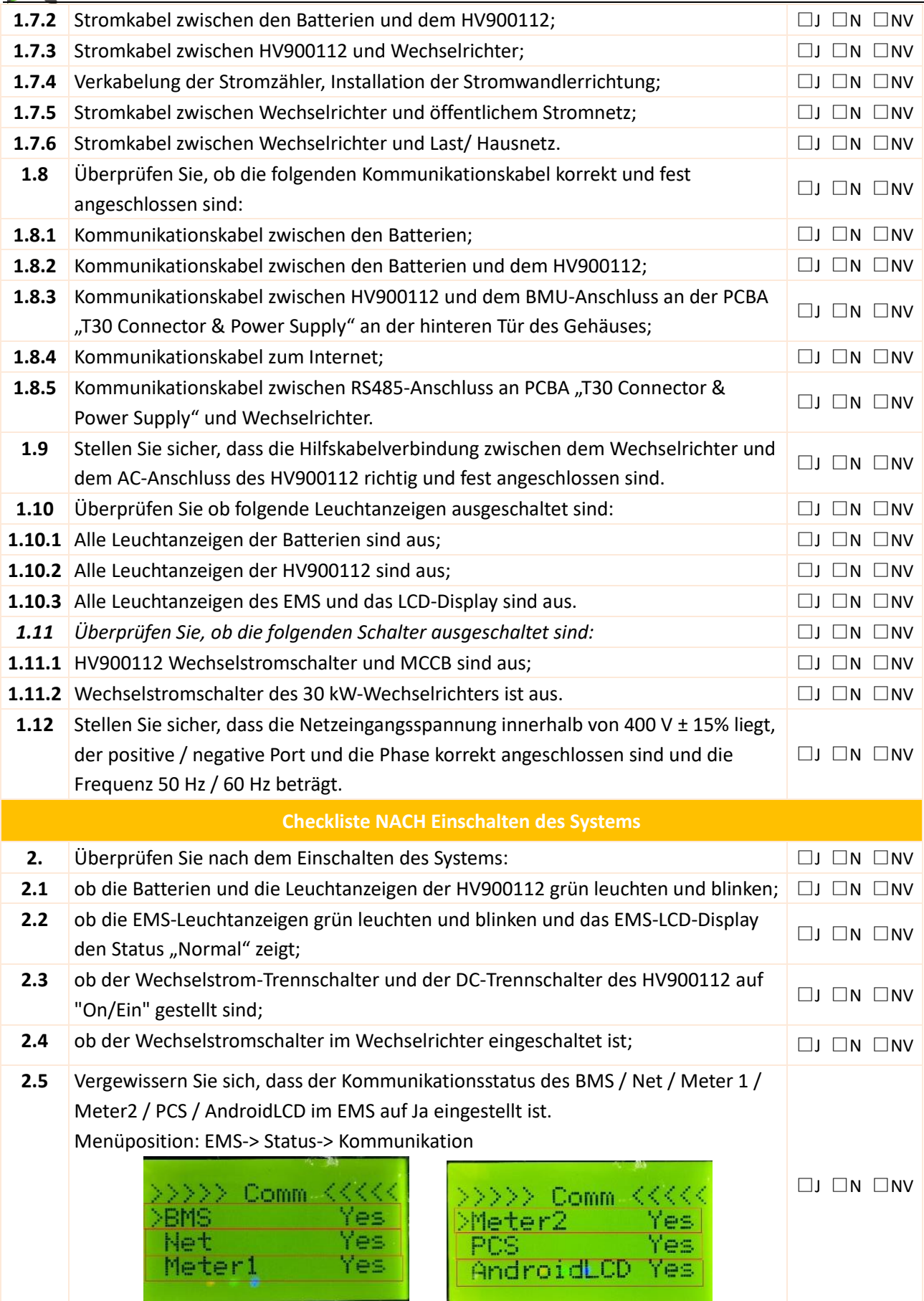

Smarten Your Energy

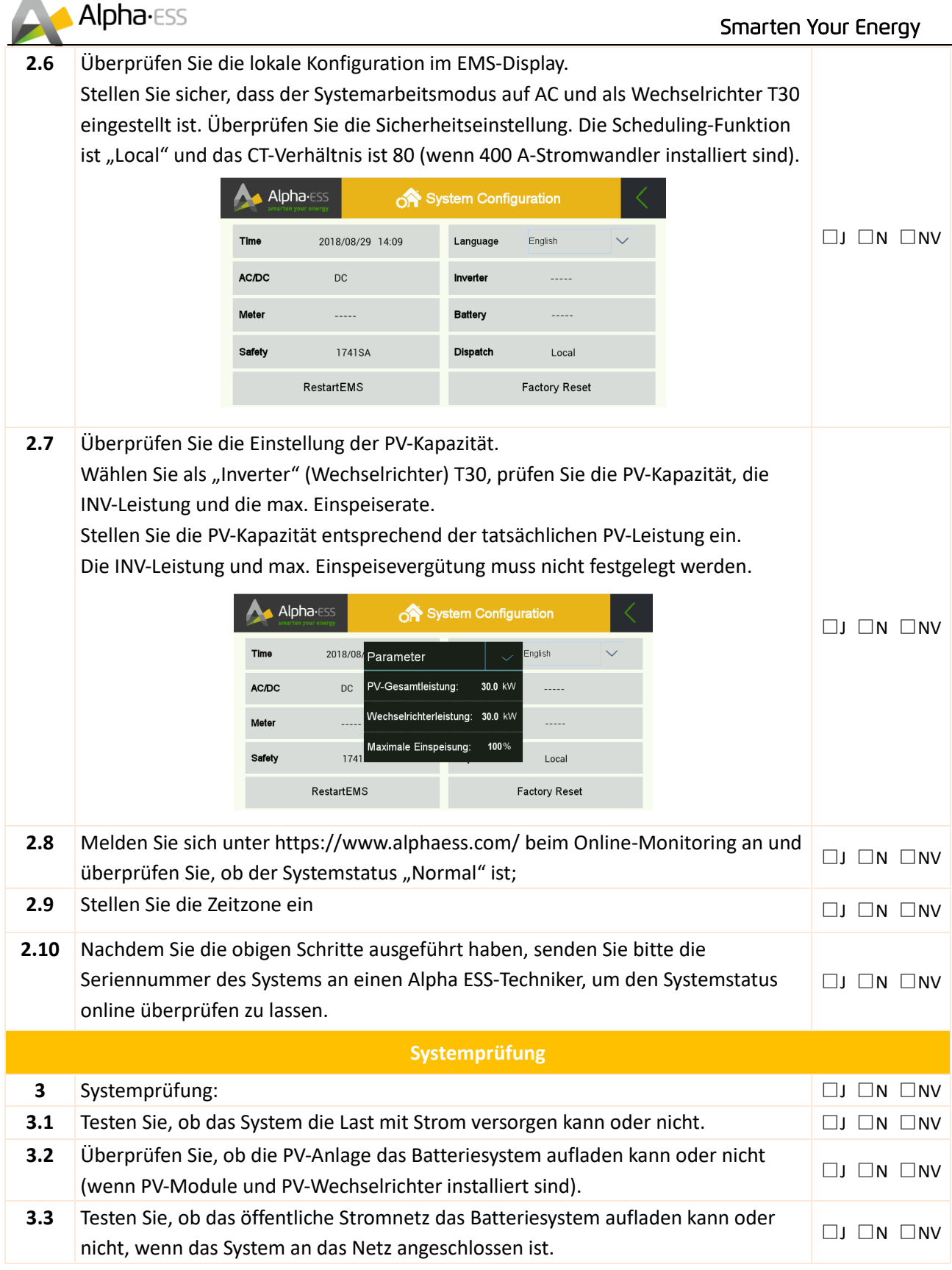

Ä

Vielen Dank für das Lesen der Alpha ESS Storion-T30 Checkliste Installation und Inbetriebnahme. Falls Sie Probleme haben, senden Sie uns einfach eine E-Mail an [service@alpha-ess.de.](mailto:service@alpha-ess.de)

Smarten Your Energy